#### CS 378 - Big Data Programming

#### Lecture 2 Map-Reduce

- Large data sets are not new
- What characterizes a problem suitable for MR?
	- $-$  Most or all of the data is processed
		- But viewed in small increments
		- For the most part, map and reduce tasks are stateless
	- $-$  Write once, read multiple times
		- Data Warehouse has this intended usage (write once)
	- Unstructured data vs. structured/normalized
- Data pipelines are common
	- $-$  Chain of MR jobs, with intermediate results

Table 1-1,  $H$ adoop – The Definitive Guide

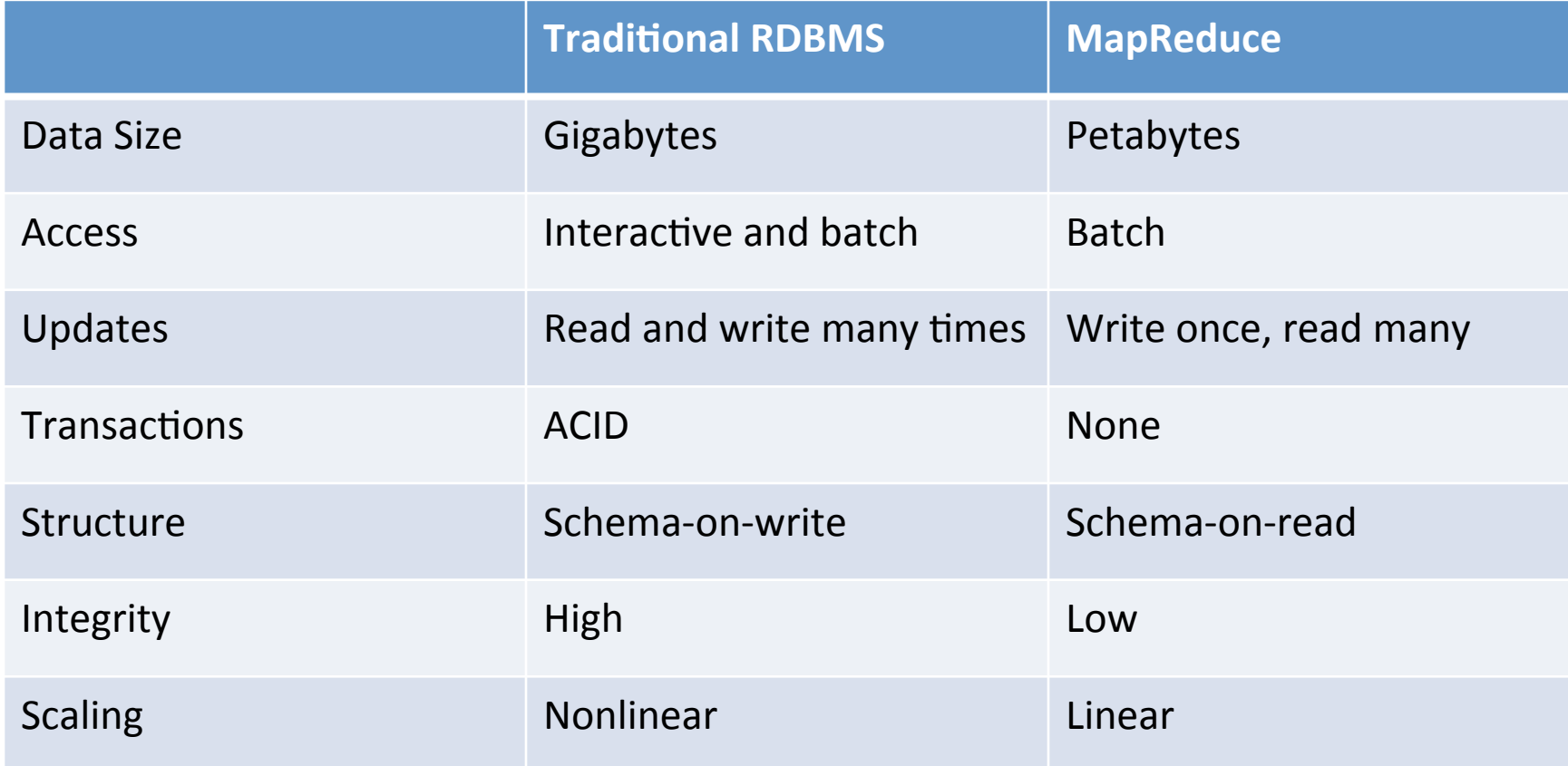

• Tom White, in *Hadoop: The Definitive Guide* 

• "MapReduce works well on unstructured or *semistructured data because it is designed to interpret the data at processing time. In other words,* the input keys and values for MapReduce are not *intrinsic properties of the data, but they are chosen* by the persona analyzing the data."

- When writing a MapReduce program ...
	- You don't know the size of the data
	- $-$  You don't know the extent of the parallelism
- MapReduce tries to collocate the code and the data on a compute node
	- $-$  Parallelize the I/O
	- Make the I/O local (versus across network)

- As the name implies, for each problem we'll write
	- $-$  Map method/function
	- $-$  Reduce method/function
- Terms from functional programming
- Map
	- $-$  Apply a function to each input, output the result
- Reduce
	- $-$  Given a list of inputs, compute some output value

#### MapReduce in Hadoop  $\blacksquare$  ivid pheque this mould big than the suggests of  $\blacksquare$

Figure 2.4, Hadoop - The Definitive Guide

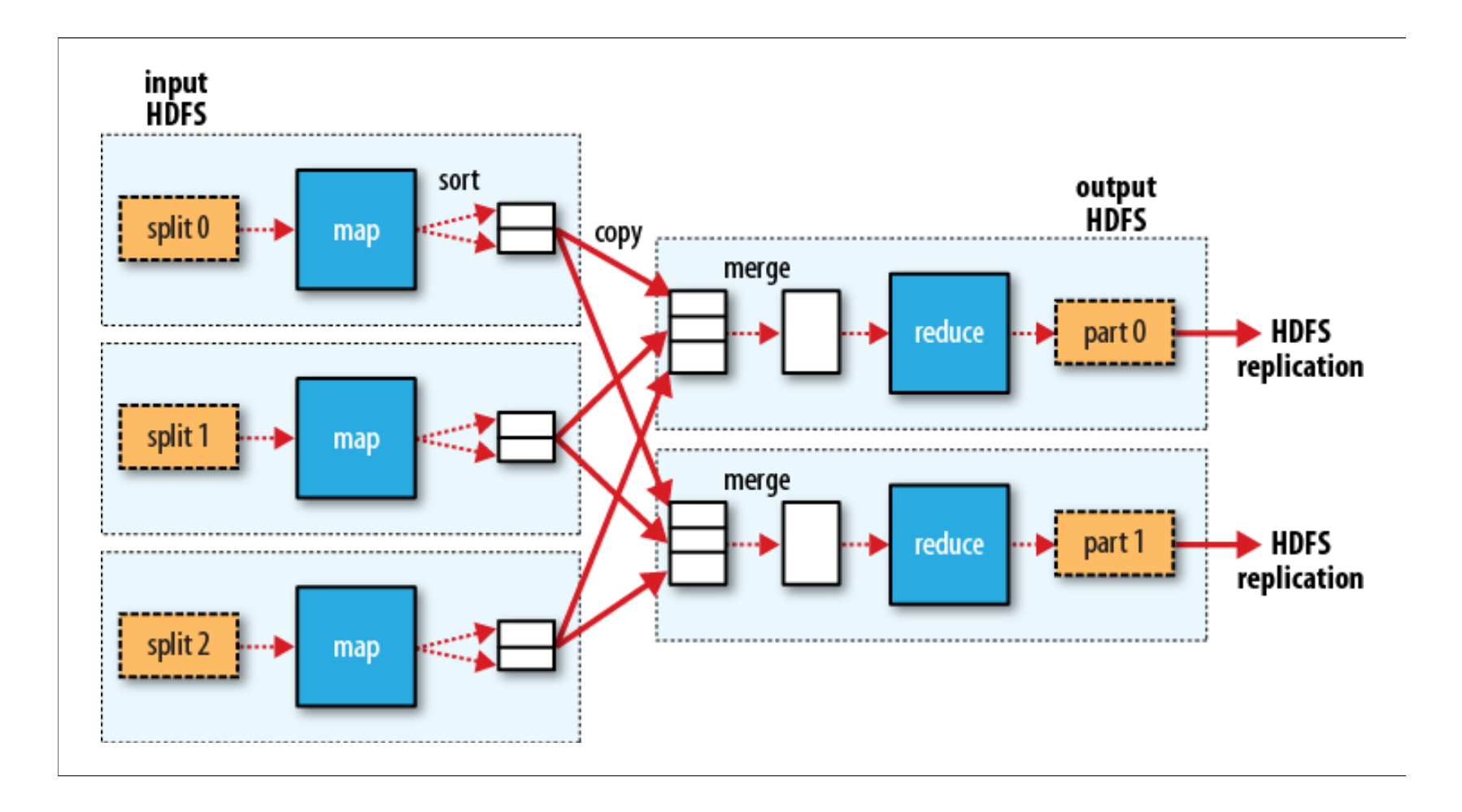

## **Map Function**

- Map input is a stream of key/value pairs
	- $-$  Web logs: Server name (key), log entry (value)
	- $-$  Sensor reading: sensor ID (key), sensed values (value)
	- Document ID (key), contents (value)
- Map function processes each input pair in turn
- For each input pair, the map function can (but isn't required) to emit one or more key/value pairs
	- $-$  Key/value pair(s) derived from the input key/value pair
	- $-$  Does not need to be the same key or value data type

### **Reduce Function**

- Reduce input is a stream of key/value-list pairs
	- $-$  These are the key value pairs emitted by the map function
- Reduce function processes each input pair in turn
- For each input pair, the reduce function can (but isn't required) to emit a key/value pair
	- $-$  Key value pair derived from the input key/value-list pair
	- $-$  Does not need to be the same key or value data type

# WordCount Example

- For an input text file of arbitrary size, or
- Multiple text files of arbitrary size, or
- An arbitrary number of documents
- Count the occurrences of all the words that appear in the input.
- Output:

– … 

- $-$  word1, count
- word2, count

# WordCount Example - Map

- Map input is a stream of key/value pairs  $-$  File position in bytes (key), line of text (value)
- Map function processes each input pair in turn
	- $-$  Extract each word from the line of text
	- $-$  Emits a key/value pair for each word: *<the-word, 1>*
- For each input pair, the map function emits multiple key/value pairs
	- $-$  Key is a text string (the word), value is a number

# WordCount Example - Reduce

- Reduce input is a stream of key/value-list pairs
	- $-$  These are the key value pairs emitted by the map function
	- $-$  Key is a text string (the word), value is a list of some number of the value  $"1"$
	- $-$  Hadoop has grouped data together by key
- Reduce function processes each input pair in turn
	- $-$  Sums the values in the value-list
- For each input pair, the reduce function emits a key/ value pair
	- $-$  Key is a text string (the word), value is total count for that word

#### MapReduce in Hadoop  $\blacksquare$  ivid pheque this mould big than the suggests of  $\blacksquare$

Figure 2.4, Hadoop - The Definitive Guide

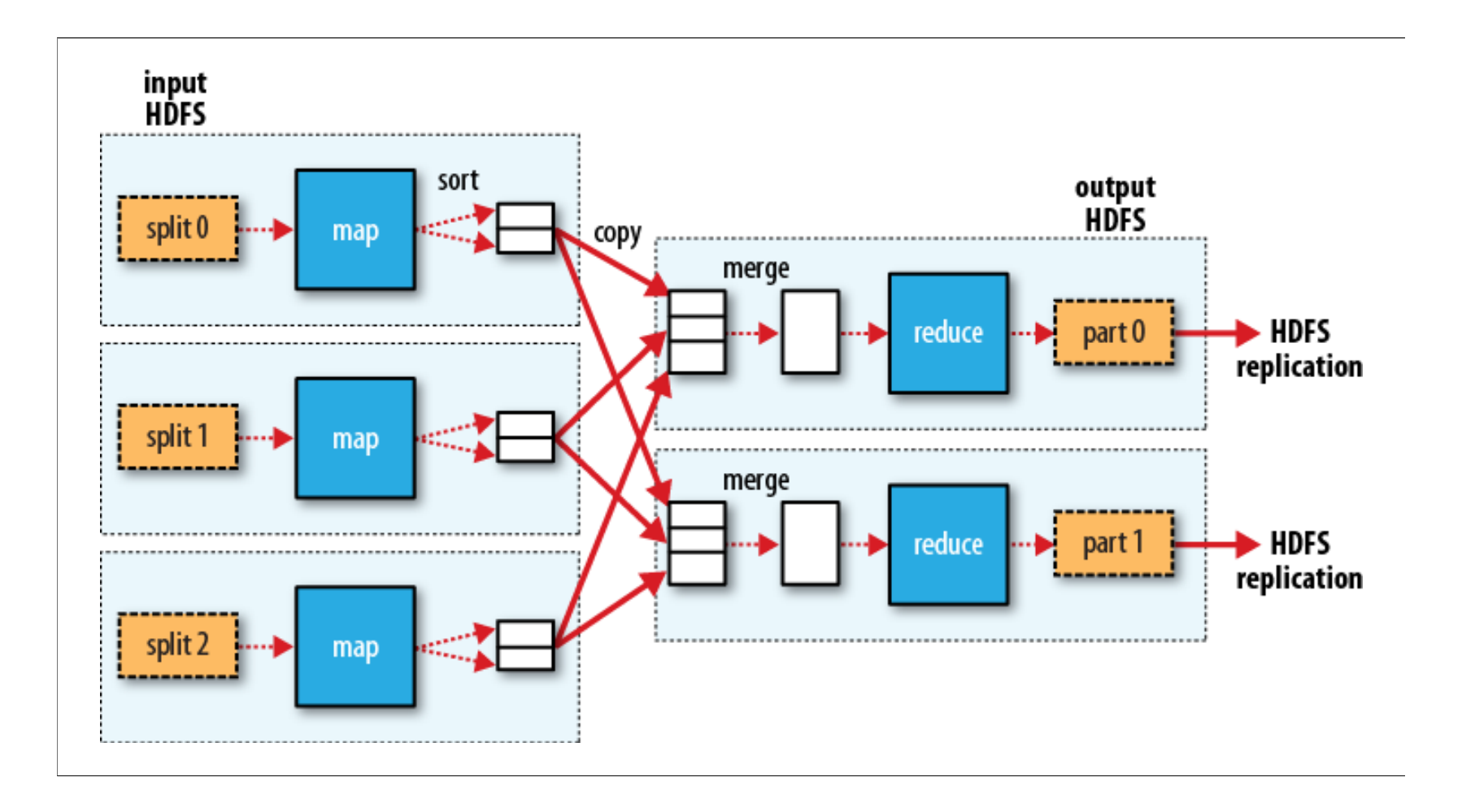

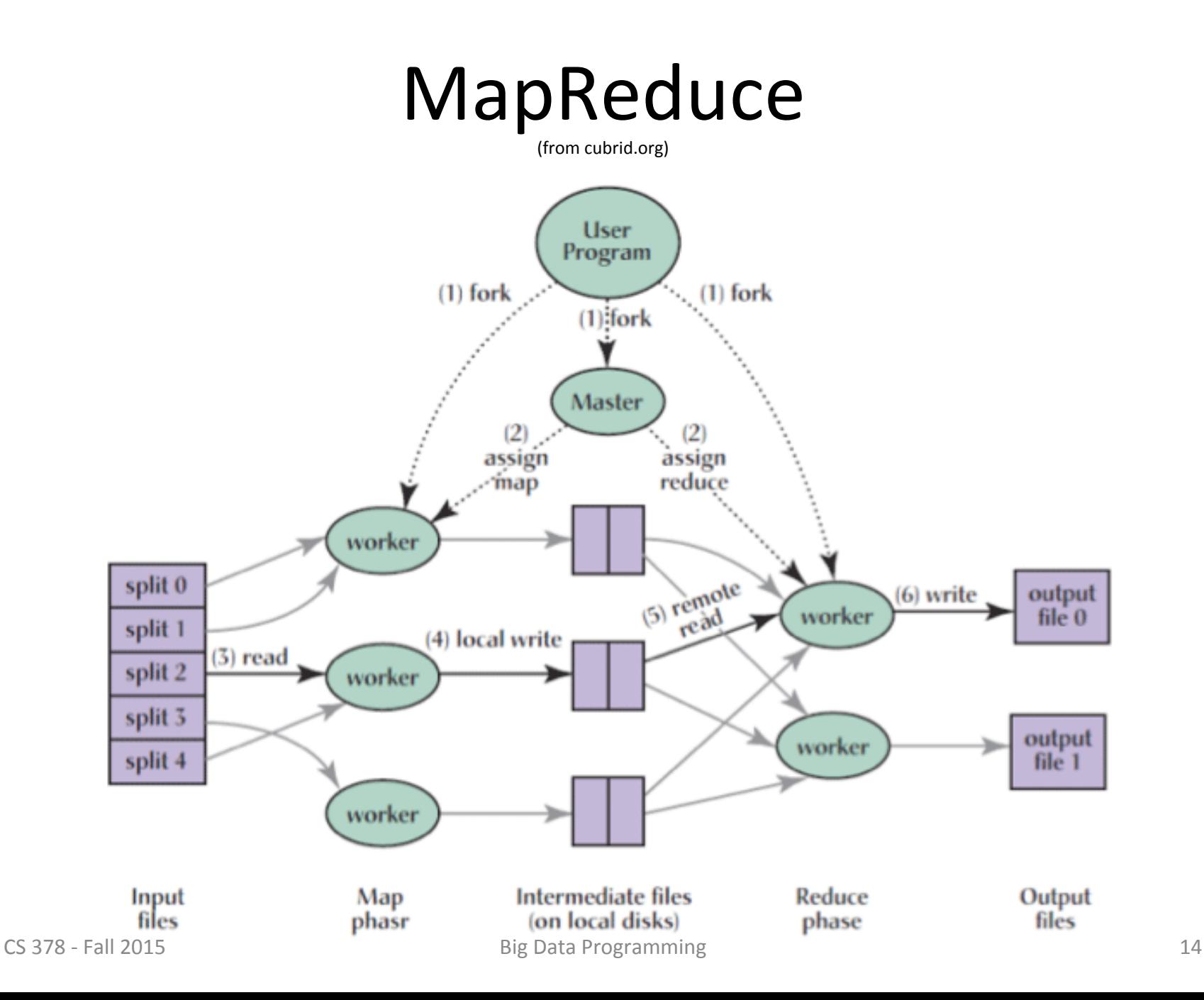

# Java and Maven Review

- Directory structure expected by maven (supported in IDEs):
	- $-$  Project directory (example name: bdp)
	- $-$  Source code directory: bdp/src/main/java
	- $-$  The Java package structure appears in the "java" directory
	- Ex: bdp/src/main/java/com/refactorlabs/cs378/assign1
	- $-$  A class defined in the com.refactorlabs.cs378/assign1 package placed here
	- Ex: bdp/src/main/java/com/refactorlabs/cs378/assign1/WordCount.java
- Easy setup Create you project directory
	- $-$  Place pom. xml in this directory
	- $-$  Place WordCount.java as shown above
	- $-$  Import the maven pom. xml into your IDE.

# Assignment Artifacts

- For each assignment, there will be one or more artifacts to submit:
	- Java code
		- Source files in one directory (for easy inspection)
		- Source files in  $src/main/java/...$  structure (use "tar")
	- $-$  Build info:  $\text{pom.xml}$  file used for maven
		- An initial  $\text{pom.xml}$  file will be provided, and we'll expand this during the semester
	- Program outputs
		- Extracted from HDFS
- Artifacts required for each assignment will be listed.

# Assignment 1

- Build a JAR file
- Upload to AWS S3
- Create a cluster using Elastic MapReduce (EMR)
- Run your map-reduce job on EMR cluster
- Download the output
- Artifacts to submit
	- $-$  zip or tar of all source files in one (flat) directory
	- $-$  tar of project (will include pom.xml and source files)
	- Output